# Referat fra årstinget i Region Øst i NCF

5. februar 2022, Teams, kl. 13.00.

## 1. Godkjenne de fremmøtte representantene

Stig Fjærli, leder i Region Øst ønsket velkommen og gikk igjennom delegatlisten. Det var 30 stemmeberettigede delegater. Enstemmig godkjent.

## 2. Velge dirigent

Styret foreslo Anne-Lise Katle, Asker CK. Enstemmig valgt. Hun overtok ledelsen av møtet.

## 3. Velge protokollfører

Styret foreslo Asgeir Mamen, styret. Enstemmig valgt.

## 4. Velge to representanter til å underskrive protokollen

Styret foreslo Ninni Bjerkøy, Asker CK og Silje Jørgensen, BOC. Enstemmig valgt.

5. Godkjenne innkallingen

Dirigenten foreslo Innkallingen godkjent. Enstemmig godkjent.

## 6. Godkjenne sakslisten

Dirigenten foreslo sakslisten godkjent. Delegat 23, Espen Hillmann, IF Frøy, påpekte at det skal velges to varemedlemmer til valgkomiteen. Dette ble enstemmig vedtatt tatt opp når den saken skulle behandles. Enstemmig godkjent saksliste.

## 7. Godkjenne forretningsorden

Dirigenten redegjorde for forretningsordenen og foreslo den godkjent. Enstemmig godkjent.

## 8. Behandle årsberetning for regionen

Leder Stig Fjærli redegjorde for beretningen, en ny vanskelig sesong var tilbakelagt. Nå var det viktig å skape aktivitet i klubbene.

Delegat 23 Hillmann efterlyste mer informasjon om Anleggsutvalgets virksomhet. Pål K. Hangaard, Styret, forklarte at smittesituasjonen hadde lagt en demper på utvalgsvirksomheten. Flere møter har vært avholdt med Oslo kommune bl.a. Det planlegges økt virksomhet fra nå av.

Leder Stig Fjærli sa at det skulle lages en liten omtale av Anleggsutvalgets virksomhet som sendes klubbene.

Asgeir Mamen, styret oppfordret klubbene til å sende folk til kommissær- og trenerkurs.

#### Vedtak: Enstemmig godkjent.

## 9. Behandle årsregnskap for regionen, styrets økonomiske beretning og kontrollutvalgets beretning

Stig Fjærli, leder gjorde rede for regnskapet og styrets økonomiske beretning. Bruk av programvaren Visma har vært krevende og Arild Salte ble takket for å ha vært en viktig opplærer i programmet. Årets regnskap endte med ca. 180 000 kr i overskudd, selv om det var budsjettert med underskudd. Dette kom av de aktivitetsbegrensningene som smittevernstiltakene hadde medført. Økonomien i regionen er solid.

Kontrollkomiteens beretning ble lest opp. Den anbefalte regnskapet godkjent.

Det kom ikke merknader fra delegatene til regnskap, økonomisk beretning eller kontrollkomiteens beretning.

#### 10. Behandle forslag og saker

Det var ikke innkommet forslag til behandling

11. Fastsette kontingent

Styret foreslo uendret kontingent. Enstemmig vedtatt.

#### 12. Behandle budsjett for regionen

Leder Stig Fjærli redegjorde for budsjettet. Det er satt opp med underskudd for å stimulere til aktivitet neste sesong. Det budsjetteres med beskjedne sponsorinntekter, men bingoinntekter er tilbake på budsjettet.

Delegat 14, Arild Salte, BOC, efterlyste en tydeligere strategi for budsjettet og styrets virksomhet. Til neste år bør styret sende ut en slik strategiplan til klubbene. Dette syntes Styret var en god idé.

Pål K. Hangaard, Styret, påpekte en feil, det er ikke noe støtte til Europa Cup stevne i BMX, det er til treningssamling.

Delegat 18, Oskar Kleven, Follo SK, efterlyste tydeligere satsing på jentene. Leder Stig Fjærli pekte på at det er avsatt midler til de ulike grenene, og det er også opp til klubbene å gi dette en jenteprofil.

Tone Kristin Larsen, Styret, pekte på at det i regionen er en jentesatsing på terrengsykling gjennom et samarbeid med klubbene.

Delegat 28, Ole Høiby, Spkl. Rye, efterlyste mer midler til Enduro-aktivitet. Leder Stig Fjærli pekte på at det ikke hadde vært Enduro-aktivitet det forrige året, og at man nå ville stimulere miljøet. Hvis det ble mye aktivitet neste sesong, ville Styret følge opp med flere midler.

Det fremkom ingen skriftlige endringsforslag til budsjettet.

#### 13. Foreta valg

Valgkomiteens leder, Thorbjørn Stokke Spkl. Rye, redegjorde for komiteens arbeid og presenterte det fremlagte forslaget De foreslåtte nye kandidatene som var til stede presenterte seg kort.

#### Alle valg ble gjort med (digital) akklamasjon.

A. Styremedlemmer på valg i henhold til lov Leder: Stig Fjærli, gjenvalg Kasserer: Kurt Tryaire Haugen, BOC, ny Styremedlem: Øyvind Hole, Spkl. Rye, ny Styremedlem: Tone Kristin Larsen, Spkl. Rye, gjenvalg Varamedlem: Silje Jørgensen, BOC, ny

B. Kontrollutvalg med 2 medlemmer og 1 varamedlem

Leder: Arne Hansen, IF Frøy, gjenvalg Medlem: Ingvild Ruud, Lørenskog CK, gjenvalg Varamedlem: Arne Bjørn Vestavik, Mysen IF sykkel, ny

C. Representanter til ting i overordnede organisasjonsledd.

Styret ble gitt fullmakt til å peke ut disse.

D. Valgkomité med 2 medlemmer og 2 varamedlemmer

Styrets forslag: Leder Thorbjørn Stokke, Spkl. Rye, gjenvalg Medlem: Ninni Bjerkøy, Asker CK, ny Medlem: Knut Magnar Aanestad, Røa IL, gjenvalg Nye varamedlemmer: Styret får fullmakt til å utpeke disse.

#### 14. Tildele hedersbevisninger

Det var ikke kommet inn forslag til hedersbevisninger eller ungdomspris.

#### 15. Avslutning

Leder Stig Fjærli takket for et konstruktivt ting og ønsket delegatene vel hjem.

Møtet hevet 14.10 Asgeir Mamen Ref.

Silje Jørgensen

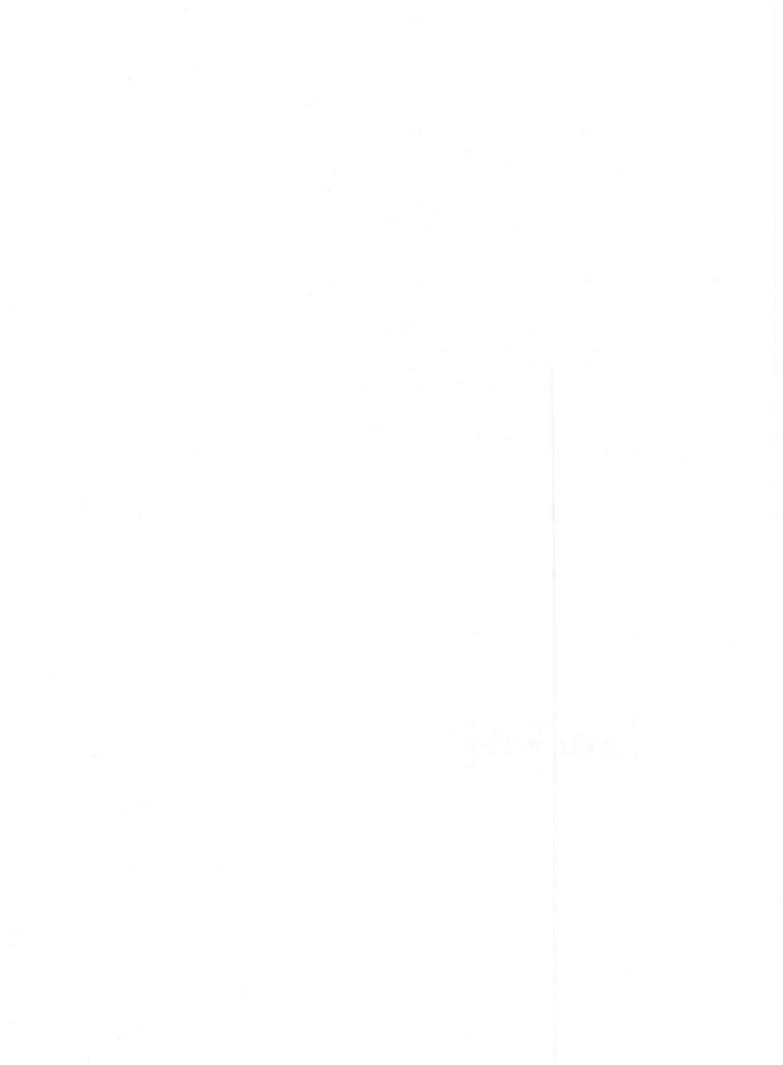

# Verification

Transaction 09222115557463371252

## Document

**skann (1)** Main document 4 pages *Initiated on 2022-02-18 12:23:14 CET (+0100) by Silje Jørgensen (SJ1) Finalised on 2022-02-18 12:24:46 CET (+0100)* 

## Signing parties

Silje Jørgensen (SJ1) Compass Group Norway *silje.jorgensen@compass-group.no* +4795178223 Silje Jørgensen (SJ2) silje.jorgensen@gmail.com Signed 2022-02-18 12:23:56 CET (+0100)

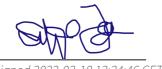

Signed 2022-02-18 12:24:46 CET (+0100)

This verification was issued by Scrive. Information in italics has been safely verified by Scrive. For more information/evidence about this document see the concealed attachments. Use a PDF-reader such as Adobe Reader that can show concealed attachments to view the attachments. Please observe that if the document is printed, the integrity of such printed copy cannot be verified as per the below and that a basic print-out lacks the contents of the concealed attachments. The digital signature (electronic seal) ensures that the integrity of this document, including the concealed attachments, can be proven mathematically and independently of Scrive. For your convenience Scrive also provides a service that enables you to automatically verify the document's integrity at: https://scrive.com/verify

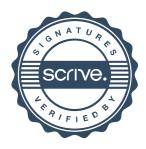